## Państwowe Gospodarstwo Wodne Wody Polskie

https://przetargi.wody.gov.pl/wp/auctions/r11703,Remont-stacji-pomp-Roznowo-gm-Dywity-woj-warminsko-maz urskie.html 06.05.2024, 09:43

Strona znajduje się w archiwum.

# Remont stacji pomp Różnowo, gm. Dywity, woj. warmińsko – mazurskie

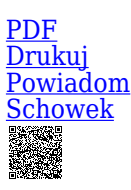

Tryb podstawowy

Ogłaszający

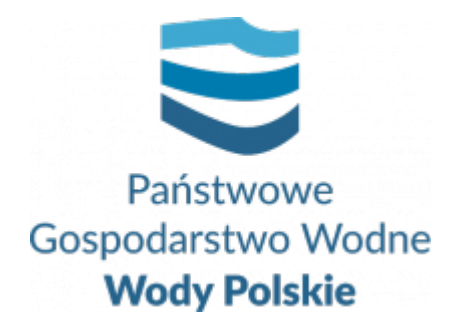

Regionalny Zarząd Gospodarki Wodnej w Białymstoku Pułkowa 11 15-143 Białystok

tel.89 521 71 13

**Etap postępowania** Postępowanie zakończone

**Numer postępowania** BI.ROZ.2810.25.2022.AG

> **Klasyfikacja ofert** brutto PLN

**Data publikacji** 23.03.2022 10:00

**Termin składania ofert** 07.04.2022 11:00

**Termin otwarcia ofert** 07.04.2022 12:00

### Opis przedmiotu zamówienia

1. Zamówienie obejmuje wykonanie robót budowlanych polegających na remoncie stacji pomp Różnowo, na terenie działania Nadzoru Wodnego w Lidzbarku Warmińskim, gmina Dywity, woj. warmińsko-mazurskie. Zakres robót obejmuje:

×

- $\circ$  Rozbiórkę istniejącego i wykonanie nowego rurociągu w wykopie otwartym skarpowanym,
- Rewitalizację komory czerpalnej,  $\circ$
- Roboty remontowe komory rozprężnej,  $\circ$
- Likwidację komory rozdzielacza,  $\circ$
- $\circ$  Wymianę urządzeń wraz z osprzętem technolog. pompowni, która obejmuje zakup, dostawę i montaż dwóch nowych pomp wraz z osprzętem oraz rozruch technologiczny pompowni,
- Roboty wewnętrzne budynku pompowni,  $\circ$
- Roboty zewnętrzne budynku pompowni,  $\circ$
- Malowanie ogrodzenia i naprawa drogi dojazdowej,  $\circ$
- Roboty remontowe przy komorze czerpalnej.  $\circ$
- 2. Szczegółowy opis przedmiotu zamówienia określa:
- b. Uproszczona dokumentacja projektowa w skład której wchodzą:
	- szczegółowy opis przedmiotu zamówienia
	- rysunki poglądowe,
	- dokumentacja fotograficzna,
	- przedmiar robót.
- c. Specyfikacje Techniczne Wykonania i Odbioru Robót

które stanowią **załącznik Nr 3 do SWZ.**

## Zdolność do prowadzenia działalności zawodowej

Zamawiający nie stawia warunku w tym zakresie

## Sytuacja ekonomiczna i finansowa

Zamawiający nie stawia warunku w tym zakresie

## Zdolność techniczna i kwalifikacje zawodowe

**Wykonawca musi wykazać, że nie wcześniej niż w okresie ostatnich 5 lat przed upływem terminu składania ofert, a jeżeli okres prowadzenia działalności jest krótszy - w tym okresie, wykonał należycie co najmniej jedną robotę budowlaną polegającą na modernizacji lub przebudowie lub rozbudowie lub odbudowie lub remoncie stacji pomp melioracyjnej lub przepompowni ścieków, lub przepompowni ciepłowniczej lub przepompowni sieci wodociągowej, obejmującą w**

**swoim zakresie dostawę i montaż pompy o wydajności nie mniejszej niż 400 m<sup>3</sup> /h.**

#### **UWAGA:**

*Jeżeli wykonawca powołuje się na doświadczenie w realizacji robót budowlanych, wykonywanych wspólnie z innymi wykonawcami doświadczenie na potwierdzenie powyższych warunków dotyczy tylko robót, w których wykonaniu wykonawca ten bezpośrednio uczestniczył.*

## Warunki realizacji umowy

Wzór umowy stanowi załącznik nr 4 do SWZ.

## Informacje dodatkowe

- 1. Zgodnie z art. 61 ust. 1 ustawy Pzp, komunikacja między Zamawiającym a Wykonawcami odbywa się przy użyciu środków komunikacji elektronicznej, za pośrednictwem Platformy Zakupowej pod adresem: https://www.przetargi.wody.gov.pl
- 2. Korzystanie z Platformy jest nieodpłatne. Instrukcja korzystania z Platformy znajduje się pod adresem https://przetargi.wody.gov.pl/wp/instrukcja-dla-wykonawc/4147,Instrukcja-dla-Wy konawcow-dla-Platformy-Zakupowej.html
- 3. Korzystanie z Platformy nie wymaga zarejestrowania konta na Platformie.
- 4. Dokumenty związane z postępowaniem Zamawiający zamieszcza na Platformie w zakładce z przedmiotowym postępowaniem.
- 5. Celem skomunikowania się z Zamawiającym (z wyłączeniem złożenia oferty oraz dokumentów lub oświadczeń składanych razem z ofertą, których sposób złożenia został opisany w pkt 16.1 – 16.6 specyfikacji warunków zamówienia, Wykonawca korzysta z zakładki "Zapytaj". Zakładka ta służy również Zamawiającemu do komunikacji z Wykonawcami.
- 6. Za datę wpływu wszelkiej korespondencji do Zamawiającego, w tym złożenia oferty oraz dokumentów lub oświadczeń składanych razem z ofertą, uważa się date wczytania korespondencji na Platformie.
- 7. Zamawiający zaleca sporządzenie korespondencji w następujących formatach: .doc., .docx, .rtf, .pdf, .xls.
- 8. Maksymalny rozmiar plików przesyłanych za pośrednictwem Platformy wynosi 150 MB.
- 9. Treść pól aktywnego formularza Platformy uzupełnianych przez Wykonawcę w toku składania oferty poprzez Platformę nie stanowią oferty w rozumieniu Pzp. Automatyczne komunikaty Platformy nie stanowią czynności Zamawiającego w rozumieniu Pzp.
- 10. Wykonawca zobowiązany jest, przed upływem terminu składania ofert, wnieść wadium w kwocie: 8 000,00 zł

#### Branże CPV

45246400-7 - Roboty w zakresie ochrony przeciwpowodziowej

#### Pliki do pobrania

**[ogłoszenie o zamówieniu](https://przetargi.wody.gov.pl/wp/auctions/download/64100,ogloszenie-o-zamowieniu.html)** [pdf, 151.62 KB](https://przetargi.wody.gov.pl/wp/auctions/download/64100,ogloszenie-o-zamowieniu.html)

**[SWZ tryb podstawowy bez negocjacji](https://przetargi.wody.gov.pl/wp/auctions/download/64104,SWZ-tryb-podstawowy-bez-negocjacji.html)** [pdf, 509.56 KB](https://przetargi.wody.gov.pl/wp/auctions/download/64104,SWZ-tryb-podstawowy-bez-negocjacji.html)

**[załącznik nr 1 do SWZ - formularz ofertowy](https://przetargi.wody.gov.pl/wp/auctions/download/64105,zalacznik-nr-1-do-SWZ-formularz-ofertowy.html)** [docx, 47.91 KB](https://przetargi.wody.gov.pl/wp/auctions/download/64105,zalacznik-nr-1-do-SWZ-formularz-ofertowy.html)

**[załącznik nr 2 i 2a do SWZ oświadczenia art. 125 ust. 1 ustawy Pzp](https://przetargi.wody.gov.pl/wp/auctions/download/64106,zalacznik-nr-2-i-2a-do-SWZ-oswiadczenia-art-125-ust-1-ustawy-Pzp.html)** [docx, 38.58 KB](https://przetargi.wody.gov.pl/wp/auctions/download/64106,zalacznik-nr-2-i-2a-do-SWZ-oswiadczenia-art-125-ust-1-ustawy-Pzp.html)

**[załącznik nr 3 do SWZ - dokumentacja projektowa wraz z STWiOR](https://przetargi.wody.gov.pl/wp/auctions/download/64107,zalacznik-nr-3-do-SWZ-dokumentacja-projektowa-wraz-z-STWiOR.html)** [zip, 26.06 MB](https://przetargi.wody.gov.pl/wp/auctions/download/64107,zalacznik-nr-3-do-SWZ-dokumentacja-projektowa-wraz-z-STWiOR.html)

**[załącznik nr 4 do SWZ - wzór umowy](https://przetargi.wody.gov.pl/wp/auctions/download/64101,zalacznik-nr-4-do-SWZ-wzor-umowy.html)** [pdf, 1.5 MB](https://przetargi.wody.gov.pl/wp/auctions/download/64101,zalacznik-nr-4-do-SWZ-wzor-umowy.html)

**[załącznik nr 5 do SWZ](https://przetargi.wody.gov.pl/wp/auctions/download/64102,zalacznik-nr-5-do-SWZ.html)** [docx, 36.26 KB](https://przetargi.wody.gov.pl/wp/auctions/download/64102,zalacznik-nr-5-do-SWZ.html)

**[załącznik nr 6 do SWZ oświadczenie art. 117 ust. 4](https://przetargi.wody.gov.pl/wp/auctions/download/64103,zalacznik-nr-6-do-SWZ-oswiadczenie-art-117-ust-4.html)** [docx, 37.43 KB](https://przetargi.wody.gov.pl/wp/auctions/download/64103,zalacznik-nr-6-do-SWZ-oswiadczenie-art-117-ust-4.html)

**[informacja o kwocie na sfinansowanie zamówienia - strona internetowa](https://przetargi.wody.gov.pl/wp/auctions/download/65465,informacja-o-kwocie-na-sfinansowanie-zamowienia-strona-internetowa.html)** [pdf, 181.99 KB](https://przetargi.wody.gov.pl/wp/auctions/download/65465,informacja-o-kwocie-na-sfinansowanie-zamowienia-strona-internetowa.html) Dodano po publikacji w dniu 07.04.2022 11:01:06

**[informacja z otwarcia ofert](https://przetargi.wody.gov.pl/wp/auctions/download/65488,informacja-z-otwarcia-ofert.html)** [pdf, 193.82 KB](https://przetargi.wody.gov.pl/wp/auctions/download/65488,informacja-z-otwarcia-ofert.html) Dodano po publikacji w dniu 07.04.2022 12:55:43

**[informaja o nowych podstawach wykluczenia wykonawcy z postępowania](https://przetargi.wody.gov.pl/wp/auctions/download/66648,informaja-o-nowych-podstawach-wykluczenia-wykonawcy-z-postepowania.html)** [pdf, 156.79 KB](https://przetargi.wody.gov.pl/wp/auctions/download/66648,informaja-o-nowych-podstawach-wykluczenia-wykonawcy-z-postepowania.html) Dodano po publikacji w dniu 21.04.2022 14:03:32

**[informacja o wyborze najkorzystniejszej oferty - strona internetowa](https://przetargi.wody.gov.pl/wp/auctions/download/67645,informacja-o-wyborze-najkorzystniejszej-oferty-strona-internetowa.html)** [pdf, 172.92 KB](https://przetargi.wody.gov.pl/wp/auctions/download/67645,informacja-o-wyborze-najkorzystniejszej-oferty-strona-internetowa.html) Dodano po publikacji w dniu 29.04.2022 13:00:00

**[ogłoszenie o wyniku postępowania](https://przetargi.wody.gov.pl/wp/auctions/download/68814,ogloszenie-o-wyniku-postepowania.html)** [pdf, 67.31 KB](https://przetargi.wody.gov.pl/wp/auctions/download/68814,ogloszenie-o-wyniku-postepowania.html) Dodano po publikacji w dniu 12.05.2022 10:37:47

#### Komunikaty zamawiającego

**Data**

**Opublikowane przez**

**Treść**

21.04.2022 14:03:56

Zamówienia Białystok

Zamawiający zawiadamia, że na stronie internetowej prowadzonego postępowania zmieścił w dniu 21.04.2022 r. informację o nowych podstawach wykluczenia Wykonawców z postępowania w związku z wejściem w życie ustawy z dnia 13 kwietnia 2022 r. o szczególnych rozwiązaniach w zakresie przeciwdziałania wspieraniu agresji na Ukrainę oraz służących ochronie bezpieczeństwa narodowego.

29.04.2022 13:00:50

Zamówienia Białystok

Zamawiający zawiadamia, że na stronie internetowej prowadzonego postępowania zmieścił w dniu 29.04.2022 r. informację o wyborze najkorzystniejszej oferty.

12.05.2022 10:38:50

Zamówienia Białystok

Postępowanie zakończone

Postępowanie zakończone

### Wybór oferty

IQ-TECH Spółka z ograniczoną odpowiedzialnością

Prawników 17 05-850 Duchnice

#### **Jestem nowym użytkownikiem** i chcę korzystać z usług serwisu.

 $\boxtimes_{\text{Zarejestruj się}}$ 

lub załóż konto uproszczone i loguj się tylko przez link

 [Szybka rejestracja](https://przetargi.wody.gov.pl/wp/auctions/bidder)

#### Posiadam już konto

E-mail lub Login

Hasło

Zapamiętaj mnie

[Przypomnij hasło](https://przetargi.wody.gov.pl/wp/passrecover?module=auctions) [Ponownie wyślij link aktywacyjny](https://przetargi.wody.gov.pl/wp/register/activate,Ponownie-wyslij-link-aktywacyjny.html?module=auctions)

Postępowanie prowadzone zgodnie z przepisami Ustawy Prawo Zamówień Publicznych.